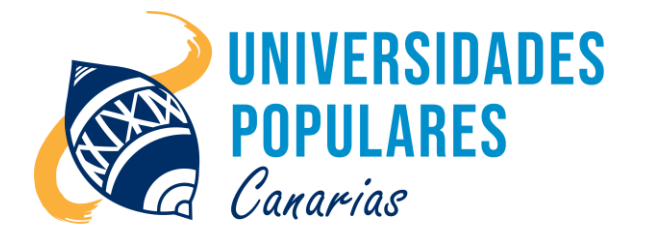

# INICIACIÓN AL USO DEL ORDENADOR

## **Contenidos:**

- Manejo del sistema operativo Windows: Ventanas, carpetas, archivos, barra de tareas, panel de control
- Trabajo con iconos: Crear, cortar, copiar, pegar, cambiar nombres, eliminar.
- Uso del escritorio de Windows: Fondos, apariencias, protectores de pantalla, accesos directos.
- Manejo de Internet: Navegación, página de inicio, favoritos, buscadores.

### **Objetivos:**

- Reconocer todos los elementos que componen el ordenador y su alrededor.
- Manejar con soltura y habilidad todos los elementos del ordenador.
- Adaptarse al mundo de las tecnologías en el entorno del empleo.
- Perder el miedo a una herramienta básica como el ordenador en los tiempos en que vivimos.
- Saber configurar la pantalla, el ratón y el teclado.
- Diferenciar entre archivos y carpetas y manejarlas: crear, eliminar, cambiar nombres, copiar, cortar o mover y pegar estos elementos.
- Saber buscar información en internet, configurar la página de inicio y marcar páginas favoritas.

### **Duración del curso/taller:**

2 meses (inicio: 3 de octubre 2022; final: 30 de noviembre 2022)

### **Días/horario:**

Lunes y miércoles de 16:00 a 18:00 horas.

#### **Se imparte en:**

Sede Principal UP. de Arucas – C/. Pintor Velázquez, nº 9 (Juan XXIII)

### **Material que debe llevar el/la usuario/a:**

Libreta, bolígrafo o lápiz, pen drive.

**Imparte el monitor:** Juan de La Salle Viera Rodríguez